# Renwachsenen BILDUNG.CH

GEMEINSAM \* BILDEN Published on erwachsenenbildung.ch (<https://www.erwachsenenbildung.ch>)

[Startseite](https://www.erwachsenenbildung.ch/) > ICT Power-User SIZ (Office)

## **[ICT Power-User SIZ \(Office\)](https://www.erwachsenenbildung.ch/ict-power-user-siz-office)**

#### **Beginn**

Auf Anfrage

#### **Zeit**

18:30 - 21:30

#### **Adresse**

Berufs- und Weiterbildungszentrum Brugg bwz Industriestrasse 19 5201 Brugg AG [kursadmin@bwzbrugg.ch](mailto:kursadmin@bwzbrugg.ch) [www.bwzbrugg.ch](http://www.bwzbrugg.ch) Javascript is required to view this map.

#### **Ziel**

Dieses Diplom bestätigt ausgezeichnete Kenntnisse in den Office-Anwendungen. Sie können komplexe Text-Dokumente, Berechnungen und Auswertungen erstellen. Durch Makros automatisieren Sie wiederkehrende Abläufe. Unter Verwendung von Formatvorlagen, Designfarben und -schriften erstellen Sie funktionale Vorlagen.

#### **Inhalt**

Das Diplom umfasst die folgenden Module

- PU31 Office Integration Texte & Design
- PU41 Office Integration Tabellen & Daten
- PU42 Datenbank

Inhaber von ICT Advanced-User SIZ (früher: Informatik Anwender II) erhalten das Diplom mit zwei der drei Module. Bei uns sind das die Module PU31 und PU41. Ohne vorhandenes Diplom müssen alle drei Module geprüft werden. Das Modul PU42 Datenbank wird deshalb nur angeboten, wenn genügend Interessenten vorhanden sind.

#### **Voraussetzungen**

Diplom «ICT Advanced-User SIZ» (früher: «Informatik-Anwender II SIZ») und die Bereitschaft, den Lehrgang regelmässig zu besuchen und einen Teil Ihrer Freizeit für Hausaufgaben, Vor- und Nachbereitung des Unterrichtsstoffes einzusetzen.

#### **Unterrichtssprache**

Deutsch

#### **Bemerkungen**

Die Kursdaten finden Sie auf unserer Homepage.

#### **Klassengrösse**

12 Zurück zur Liste

#### [Kontakt speichern](https://www.erwachsenenbildung.ch/node//vcard)

### **Anfrage**

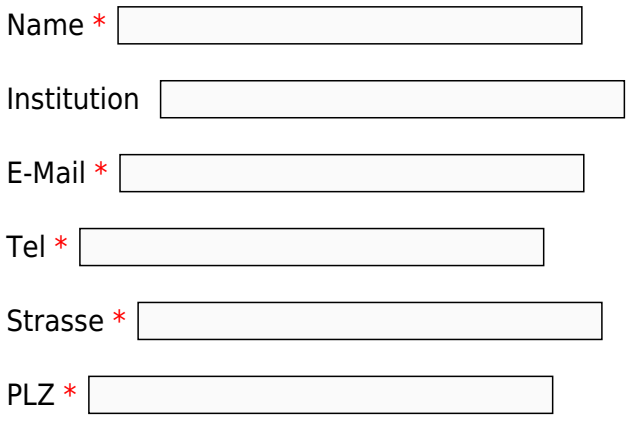

Ort  $*$   $\lceil$ 

Nachricht \*

Betrifft: ICT Power-User SIZ (Office)

senden

Source URL:<https://www.erwachsenenbildung.ch/ict-power-user-siz-office#comment-0>